# **Практикум 15**

# **Сборка de novo**

#### **Мой код доступа:** SRR4240356

#### Команда скачивания чтений:

```
wget
ftp://ftp.sra.ebi.ac.uk/vol1/fastq/SRR424/006/SRR4240356/SRR42
40356.fastq.gz
```
#### 1. Подготовка чтений программой trimmomatic

Сначала скопировала файлы адаптеров к себе в папку. Объединение остатков адаптеров:

cat \*fa > adapters.fasta

#### Trimmomatic:

```
java -jar /usr/share/java/trimmomatic.jar SE -threads 10
SRR4240356.fastq.gz cut_adapt.fastq.gz
ILLUMINACLIP:adapters.fasta:2:7:7 2> logs.txt
```
ILLUMINACLIP: Using 2 prefix pairs, 17 forward/reverse sequences, 0 forward only sequences, 0 reverse only sequences Quality encoding detected as phred33 Input Reads: 7511529 Surviving: 7358438 (97.96%) Dropped: 153091 (2.04%) TrimmomaticSE: Completed successfully

#### **Рис 1.** Содержимое файла log.txt (самый низ)

Удалено 153091 чтений(2,04%), осталось 97,96%

#### 2. Триммирование чтений

java -jar /usr/share/java/trimmomatic.jar SE -threads 10 cut adapt.fastq.qz trimmed.fastq.qz TRAILING:20 MINLEN:32 2> logs2.txt

TrimmomaticSE: Started with arouments: -threads 10 cut\_adapt.fastq.gz trimmed.fastq.gz TRAILING:20 MINLEN:32 Quality encoding detected as phred33 Input Reads: 7358438 Surviving: 7053346 (95.85%) Dropped: 305092 (4.15%) TrimmomaticSE: Completed successfully

**Рис 2.** содержимое файла logs2.txt

4,15% чтений было удалено, осталось 95,85% Размеры файлов после очистки (du -h): SRR4240356.fastq.gz: 167M cut\_adapt.fastq.gz: 164M trimmed.fastq.gz: 155M Явно видно, как уменьшались файлы

## 3. Подготовка K-меров

velveth meow/ 31 -fastq.gz -short trimmed.fastq.gz

#### Комментарии:

Входные данные: -fastq.gz - указывает, что файл на вход в формате .fastq.gz, файл с триммированными чтениями

Опции: 31 - длина k-меров (hash\_length), -short - короткие и непарные чтения

#### 4. Сборка на основе k-меров

velvetg meow/

Входные данные: файлы, полученные velveth

Выходные данные: 8 файлов

Из Log найдем:

Final graph has 286 nodes and n50 of 65554, max 111962, total 659837, using 0/7 53346 reads

N50 = 65554

Max = 111962

Найдем 3 самых длинных контига:

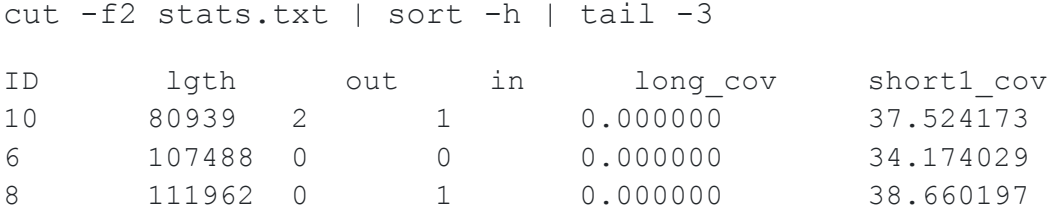

Теперь проверим, есть ли аномальные покрытия (cut -f6 stats.txt | sort -h):

Да, есть: аномально маленькие от 1 до 5 - много, и аномально большие вплоть до 1134.000000 и 266951.000000

## 4. Анализ

Достала 3 файла с самыми длинными контигами и положила их в папку de novo:

seqretsplit -filter contigs.fa dir/name.format

cp node\_10\_length\_80939\_cov\_37.524174.fasta ../

cp node\_6\_length\_107488\_cov\_34.174030.fast ../

cp node\_8\_length\_111962\_cov\_38.660198.fasta ../

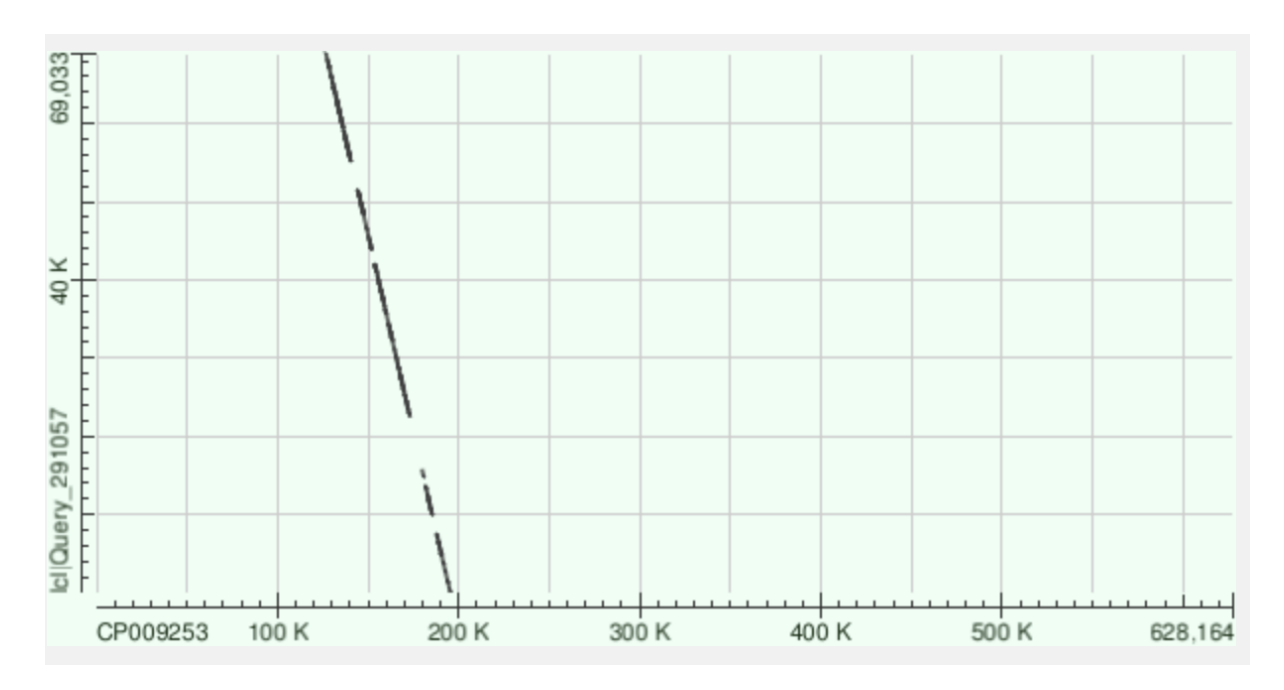

#### **Контиг 1 (ID 10)**

**Рис 3.** Dotplot 10 контига ( заметим крупные делеции и то, что последовательность контига перевернута)

#### **55035 to 67775**

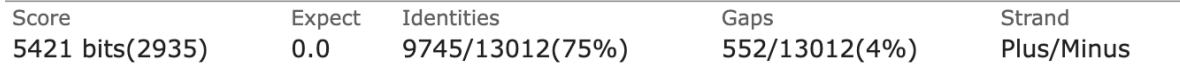

#### **33933 to 42017**

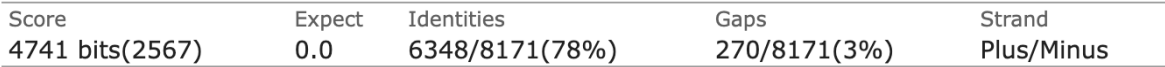

#### 43997 to 51396

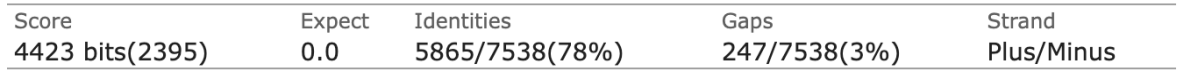

## И тд, всего 11 совпадений

## Контиг 2 (ID 6)

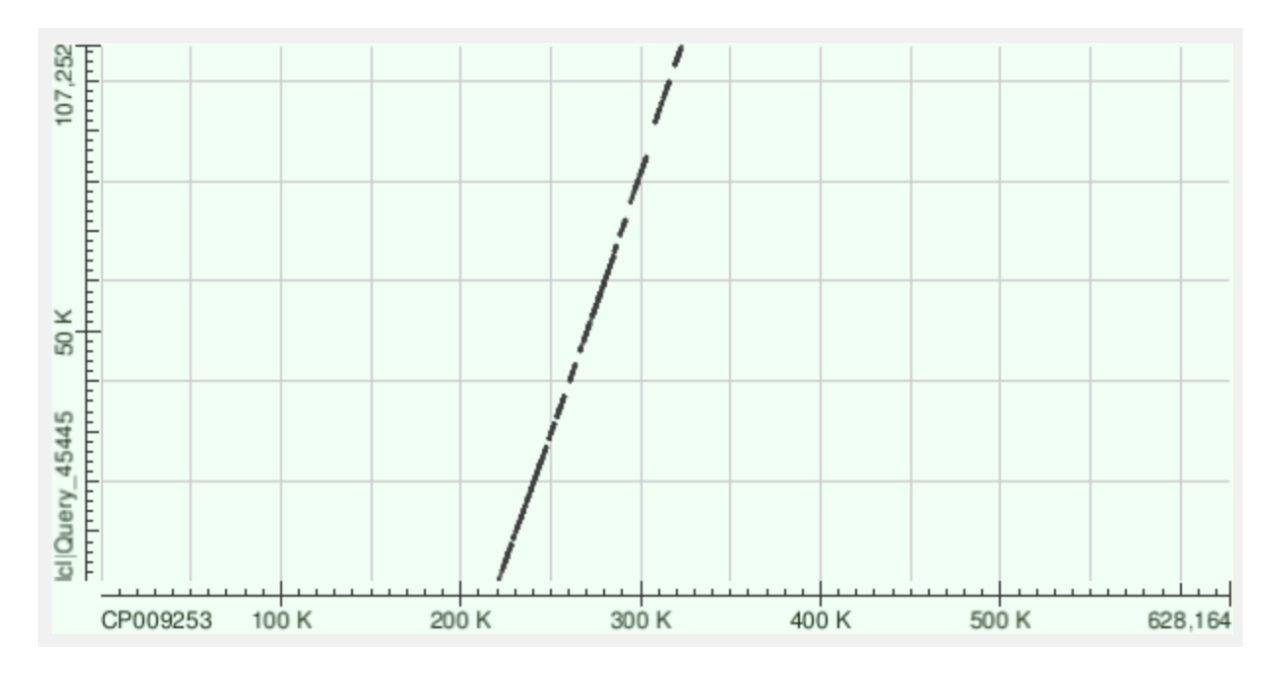

Рис 4. Dotplot 6 контига (заметим делеции и расположение относительно друг друга)

#### 45989 to 55468:

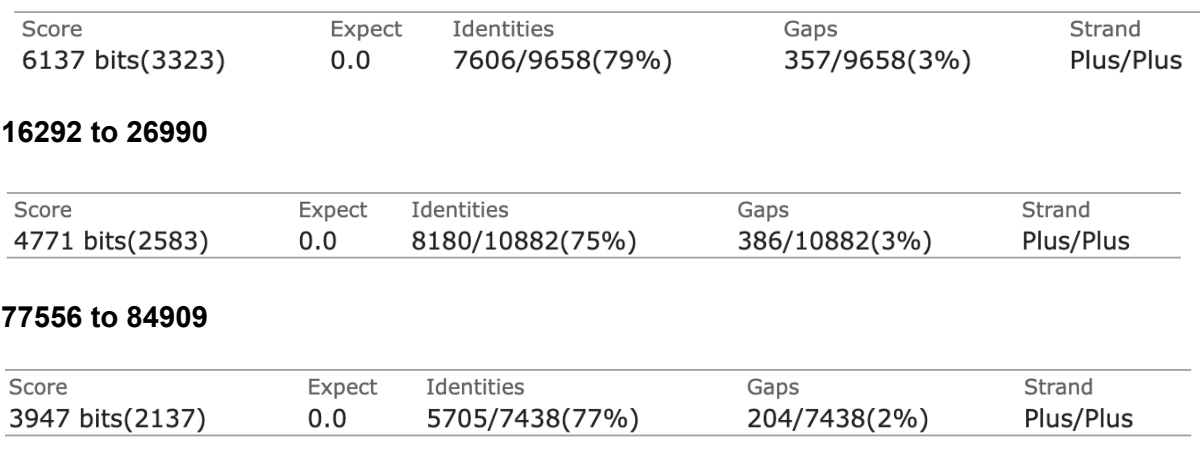

#### 55527 to 63756

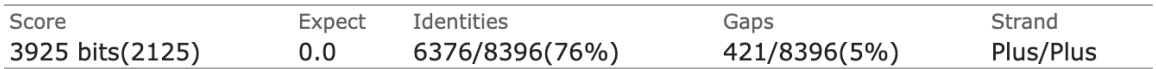

## И так далее (всего 18 совпадений)

## Контиг 3 (ID 8)

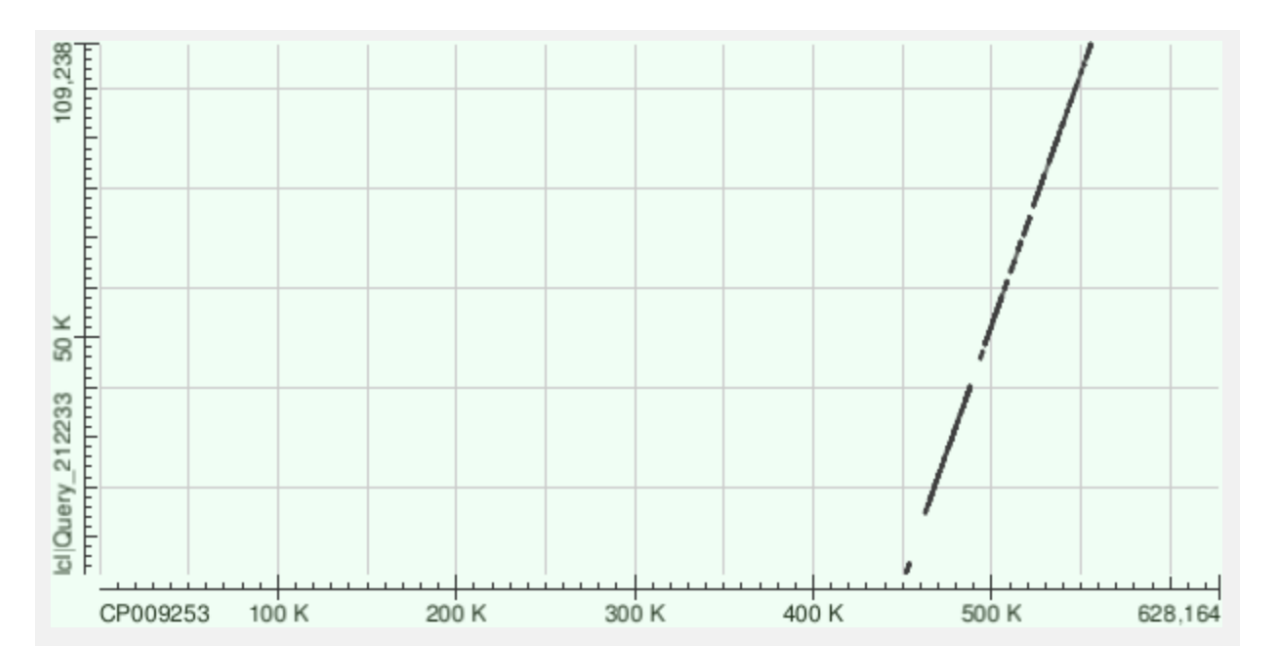

Рис 5. Dotplot 8 контига (заметим делеции и расположение относительно друг друга)

#### 81925 to 103395

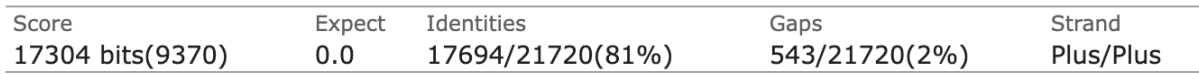

### 103601 to 109238

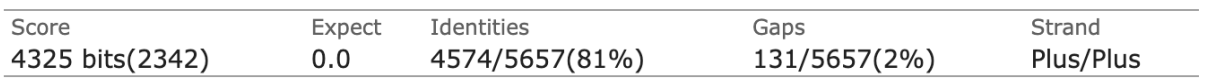

И тд, всего 15 совпадений